# **GUIDA ALLA CONFIGURAZIONE DEL SCMT E DELLA FUNZIONE BEACON ALL'INTERNO DEI ROUTE FILE**

### **INTRODUZIONE**

Questa guida ha lo scopo di illustrare l'utilizzo della funzione ".beacon" (con particolare riguardo alla configurazione del sistema SCMT) nella costruzione di linee ferroviarie per BVE4\OpenBVE.

\*Si precisa **che le istruzioni di seguito descritte funzionano correttamente solo se la linea viene percorsa con un treno dotato del plugin OS\_SZ\_ATS1.dll** (es. Aln501 "minuetto") sviluppato da Stefano Zilocchi.

\*Per approfondimenti riguardo la realizzazione di una linea ferroviaria per Bve\Openbve, si rimanda alla "GUIDA ALLA COSTRUZIONE DI LINEE IN FORMATO .CSV" di Luca Revello (scaricabile dal sito BVEmania), di cui questa guida vuole essere una semplice appendice.

\*Per ulteriori informazioni sul funzionamento del SCMT reale si consiglia la lettura di *http://www.segnalifs.it/it/bl/N\_scmt.htm* o del file "leggimi" del minuetto-Aln501.

*Ulteriori informazioni possono essere richieste tramite il forum di Trenomania http://www.trenomania.it*

## **CONFIGURAZIONE BEACON**

La funzione beacon va configurata nelle seguenti sezioni del route file:

#### -**sezione WITH STRUCTURE**

In essa va inserito l'indice e il percorso del file 3d da associare al beacon (es. il 3d di una boa del SCMT), tramite la seguente istruzione:

#### **.Beacon (x1) x2**

x1= numero indice dell'oggetto (da 0 a 255) x2 = percorso dell'oggetto 3d associato al beacon

Esempio:

.beacon (2)  $ge\b{ba.x}$ 

Carica il file boa.x contenuto all'interno della cartella *railway\object*\ge.

Per associare tale 3d ad un'istruzione beacon, basterà inserire il valore "2" all'interno del campo **X** riportato nelle istruzioni della sezione WITH TRACK, descritte qui di seguito.

#### **- sezione WITH TRACK**

In essa vanno opportunamente inserite le seguenti istruzioni:

#### **SCMT**

Per avere un corretto funzionamento del sistema SCMT è necessario inviare al treno le informazioni riguardanti la velocità massima e l'ubicazione dei segnali, utilizzando in maniera opportuna le seguenti istruzioni:

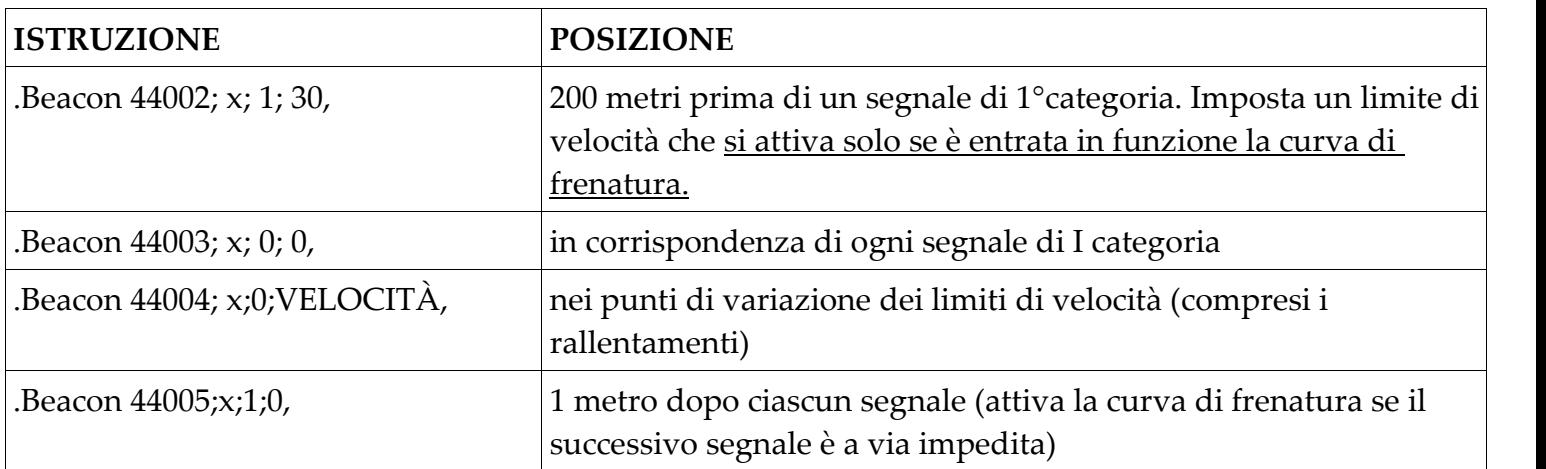

*(Al posto del valore X va inserito l'indice x1, precedentemente definito nella sezione "WITH TRACK", della boa che si vuole caricare)*

#### **Funzionalità accessorie (non necessarie al funzionamento del SCMT)**

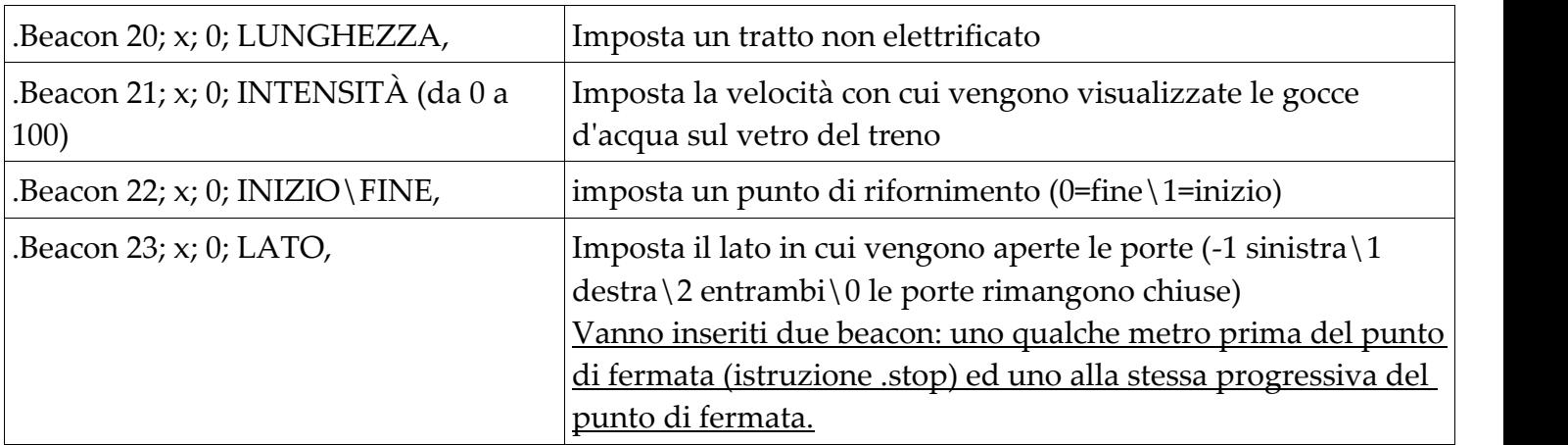

*(Al posto del valore X va inserito l'indice x1, precedentemente definito nella sezione "WITH TRACK", della boa che si vuole caricare)*